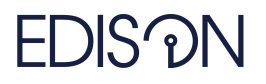

Electromagnetic Design of flexIble SensOrs

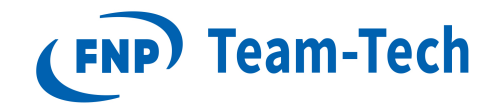

# Raport 87 SLEPC: generalized eigenproblems tests

dr eng. Grzegorz Fotyga April 16, 2020

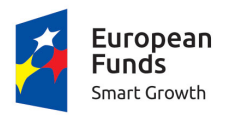

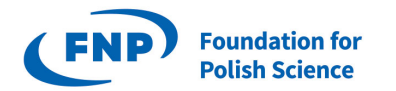

**European Union** European Regional Development Fund

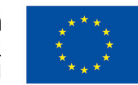

The "EDISOn - Electromagnetic Design of flexIble SensOrs" project, agreement no TEAM TECH/2016-1/6, is carried out within the TEAM-TECH programme of the Foundation for Polish Science co-financed by the European Union under the European Regional Development Fund.

#### 1 Introduction

The aim of this report is to provide the results of SLEPC+MKL performance (computational time and number of iterations) as a function of the number of variables, number of eigenvalues required and the value of  $\epsilon''$ . The test structure: Lossy dielectric from Małgorzata Warecka Rep (Fig. 1 a)). The reference eigenvalues for  $\epsilon_r = \epsilon' - j\epsilon''$  with  $\epsilon'' \in \{1, 5, 10, 50\}$  are provided in Tab. 1.

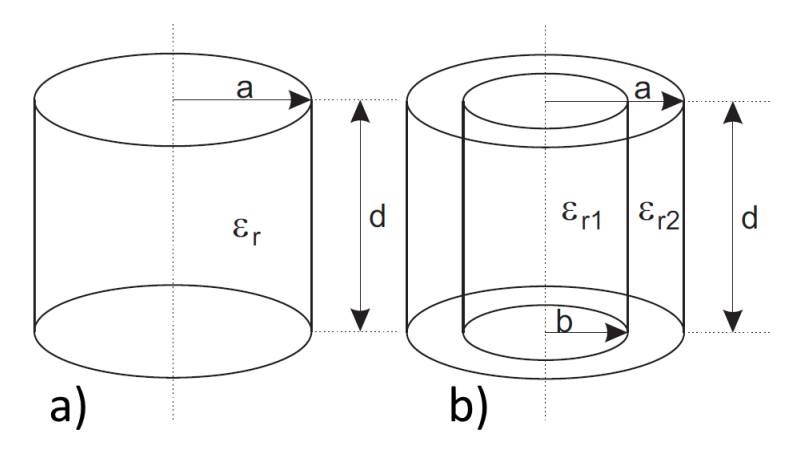

Figure 1:  $d = 10\sqrt{2}$ mm,  $a = 10$ mm,  $b = 6.35$ mm.

#### Comments:

- As can be seen on the error plots, some eigenvalues are degenerate.
- The reference eigenvalues are provided at the end of the Rep.
- The tolerance of SLEPC is set to  $1e-4$
- Shift is set to 6.4 GHz
- $ncv$  is set to 60 (with the only exception being the test 2.9)

## 2 Results

#### 2.1  $\epsilon'' = 1, n = 82768, \text{nev} = 20$

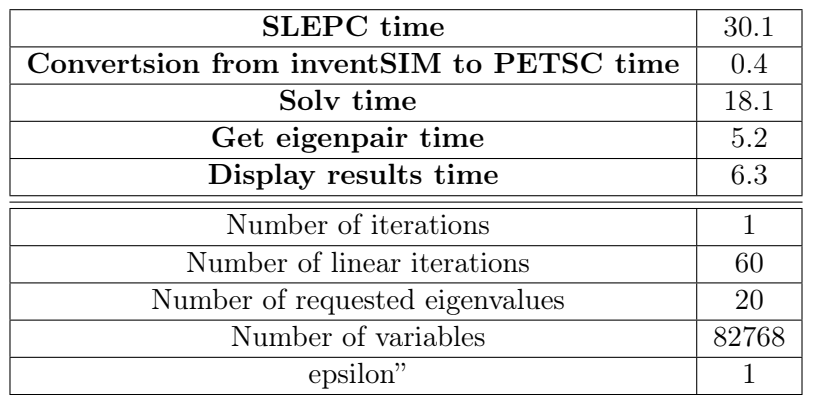

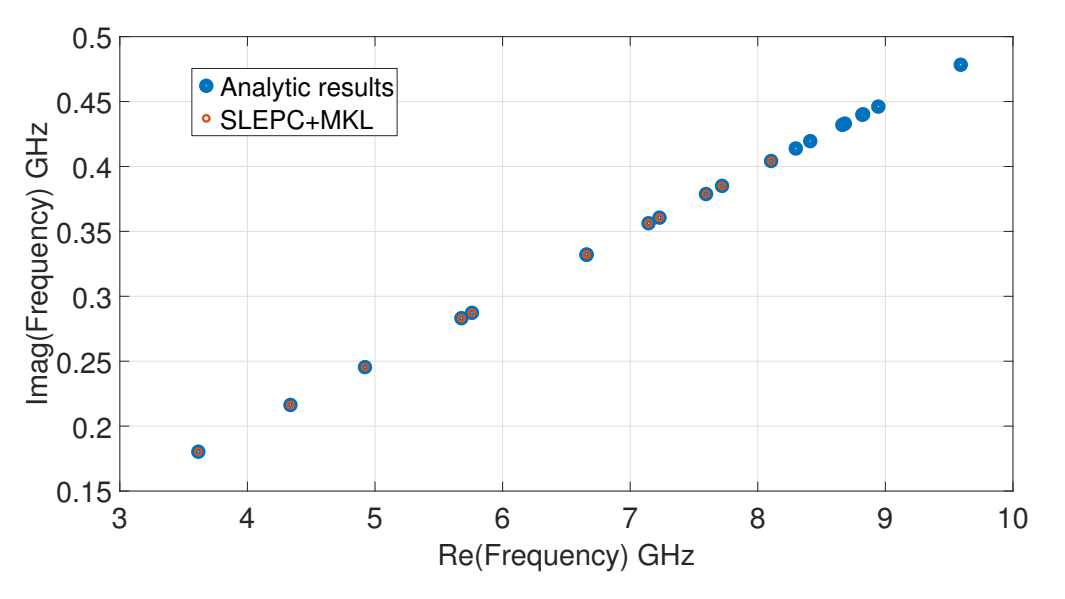

Figure 2: Eigenvalues (SLEPC, analytic results)

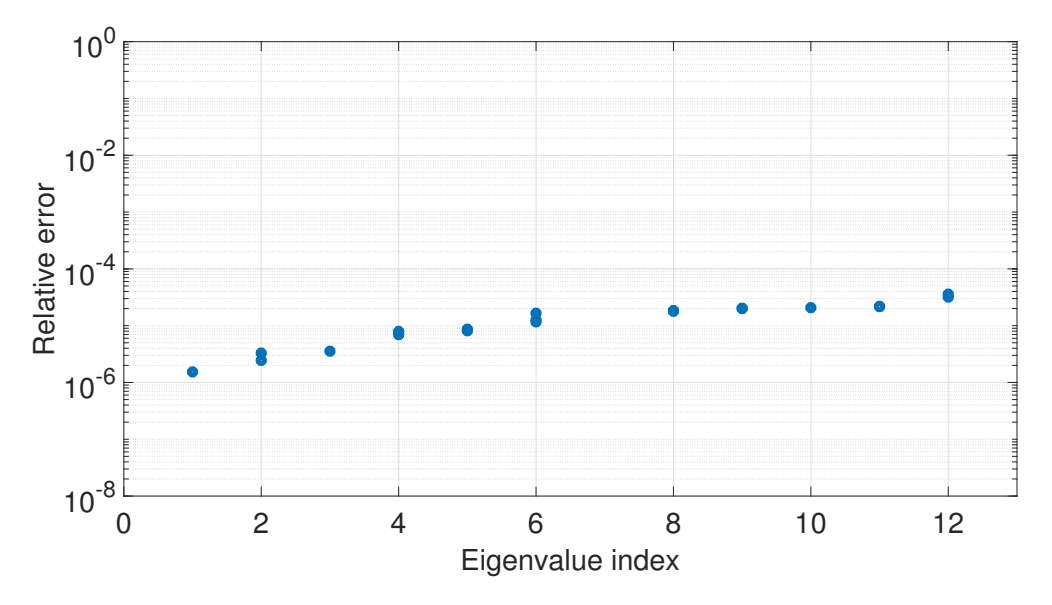

Figure 3: Eigenvalues error plot (SLEPC vs analytic results)

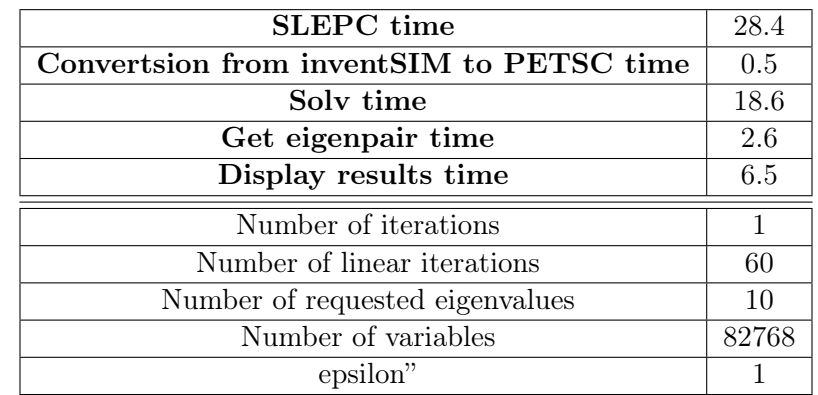

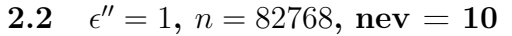

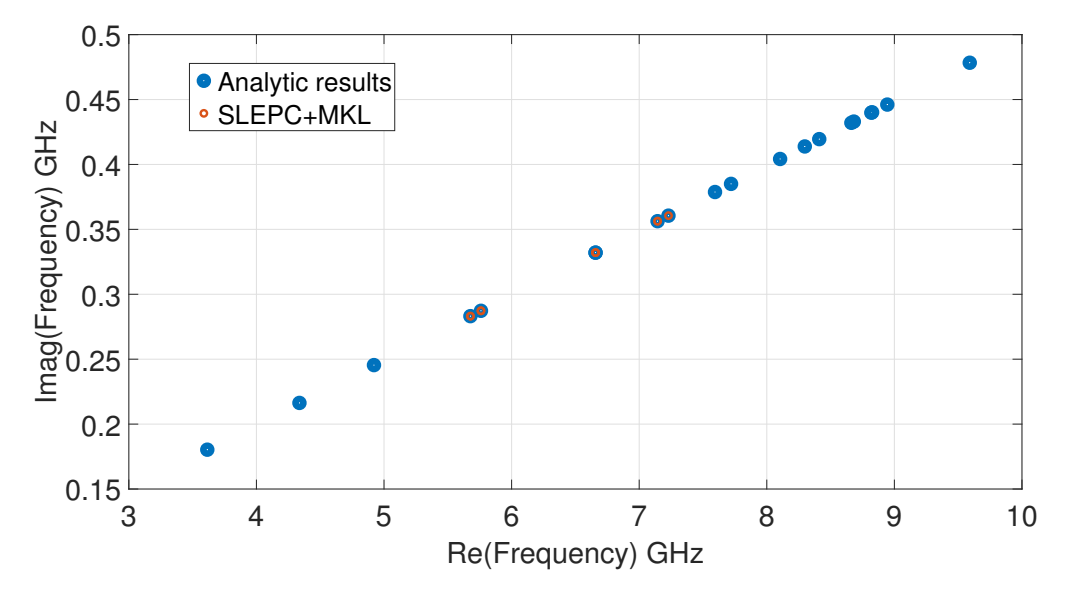

Figure 4: Eigenvalues (SLEPC, analytic results)

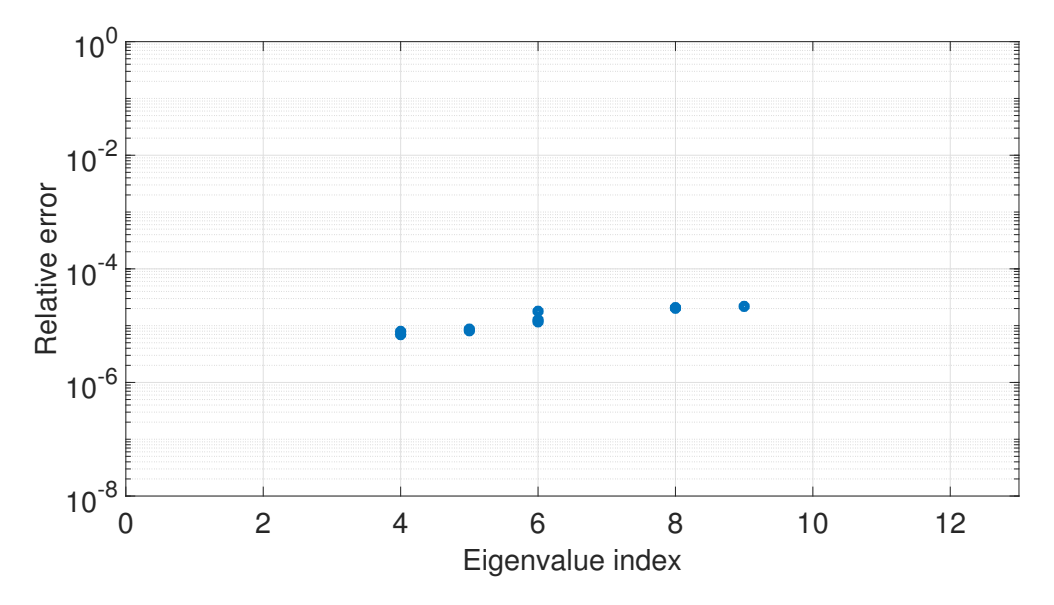

Figure 5: Eigenvalues error plot (SLEPC vs analytic results)

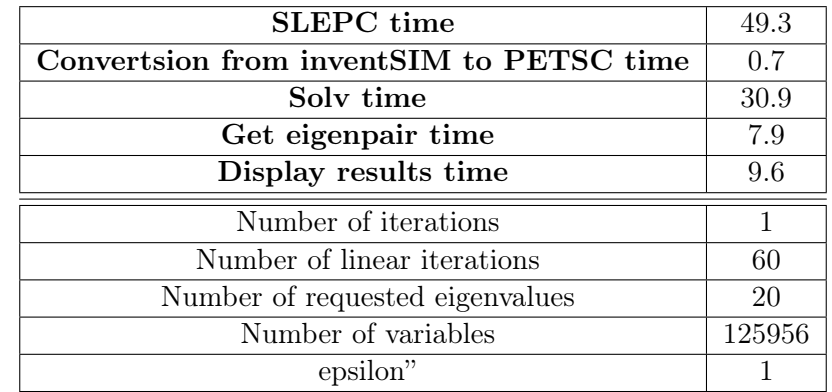

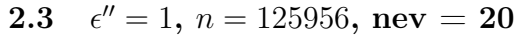

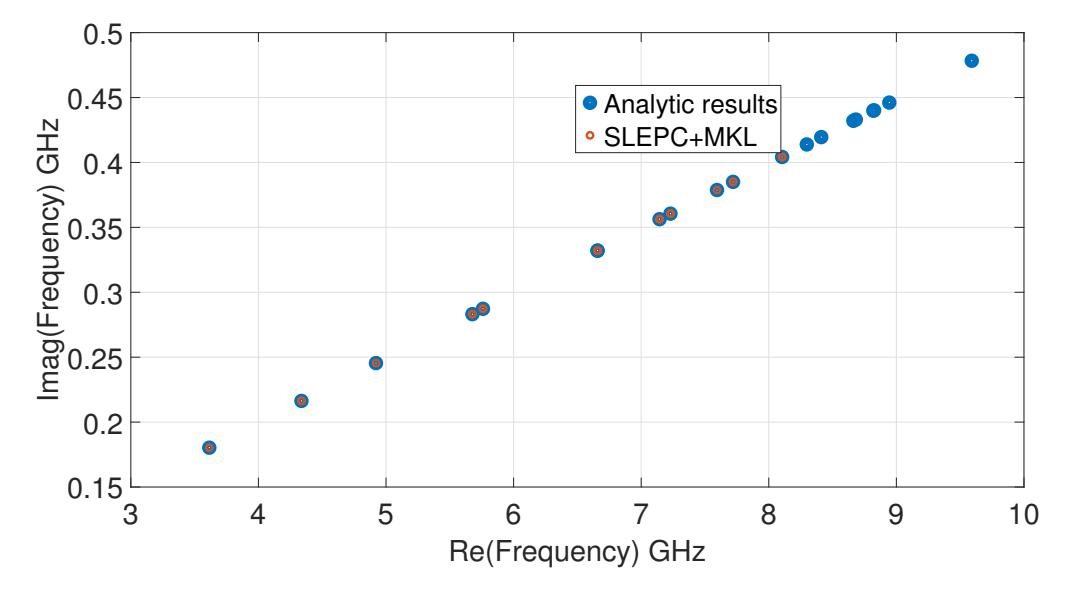

Figure 6: Eigenvalues (SLEPC, analytic results)

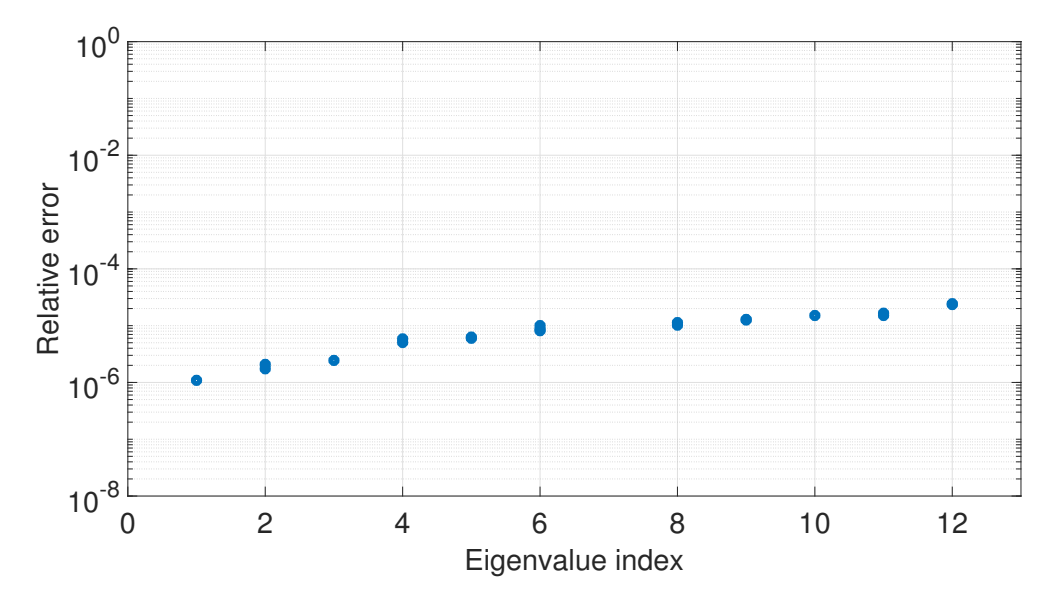

Figure 7: Eigenvalues error plot (SLEPC vs analytic results)

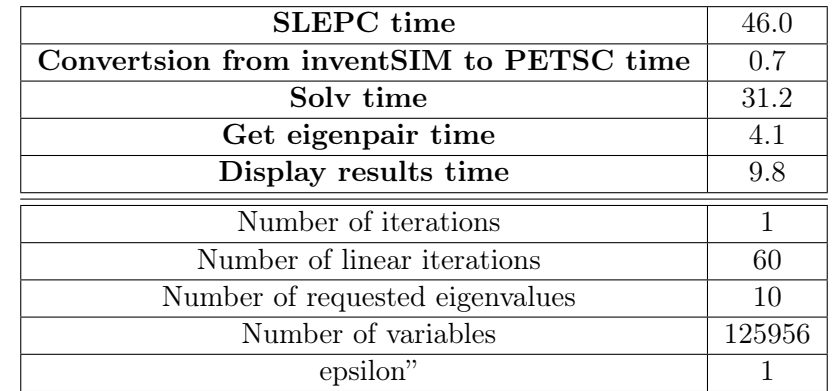

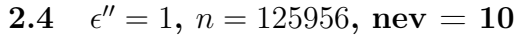

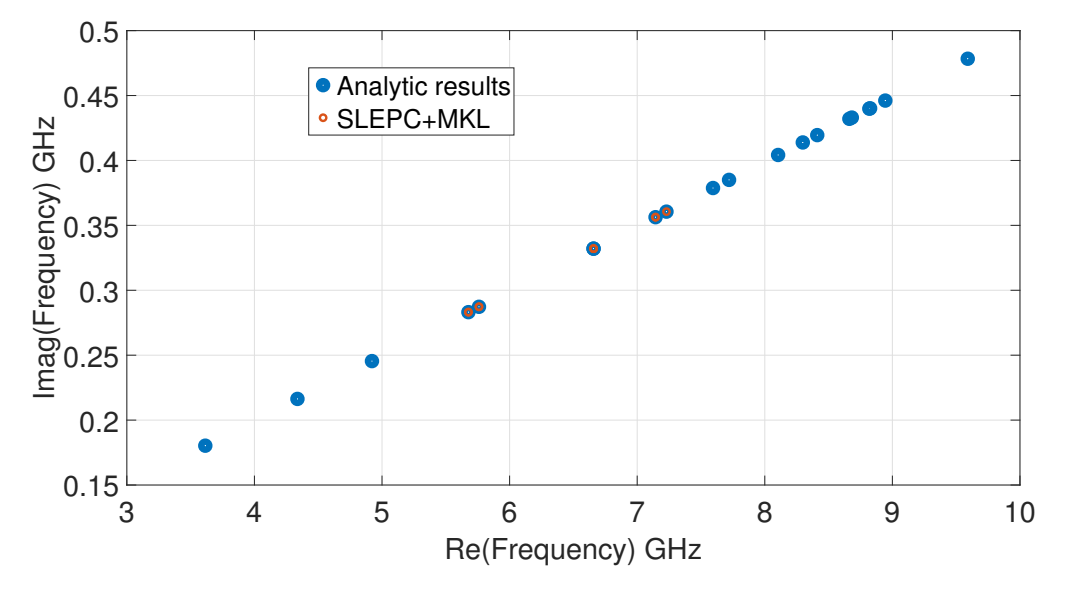

Figure 8: Eigenvalues (SLEPC, analytic results)

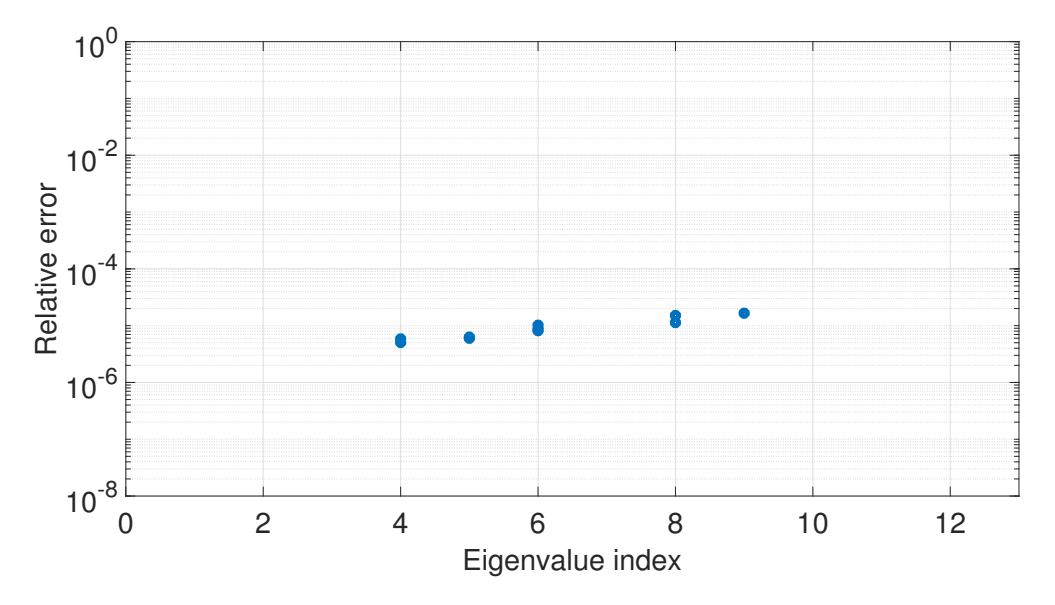

Figure 9: Eigenvalues error plot (SLEPC vs analytic results)

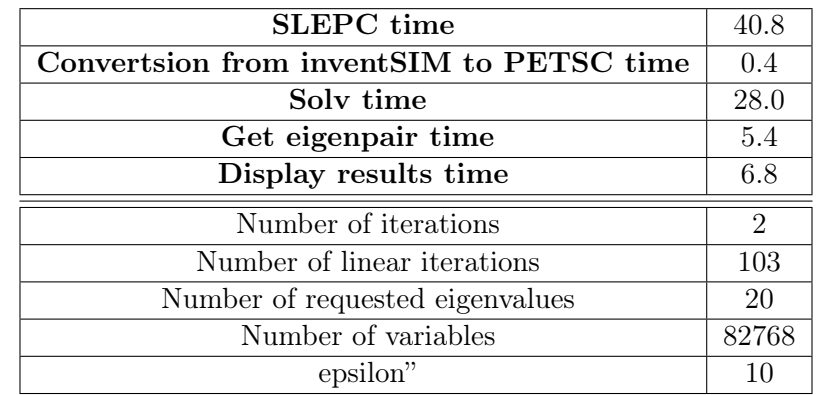

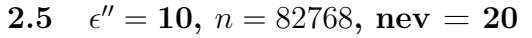

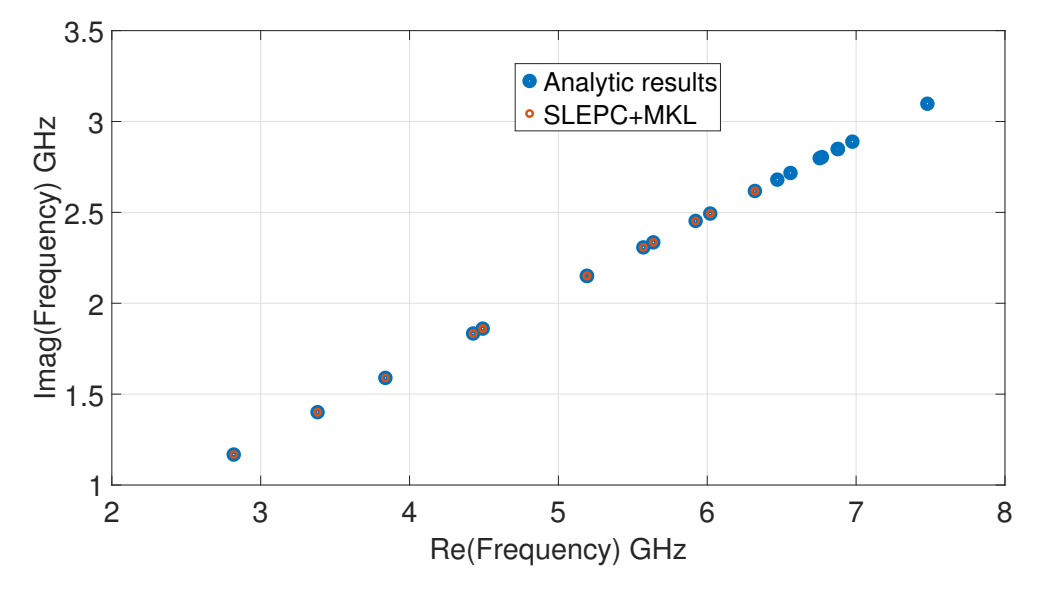

Figure 10: Eigenvalues (SLEPC, analytic results)

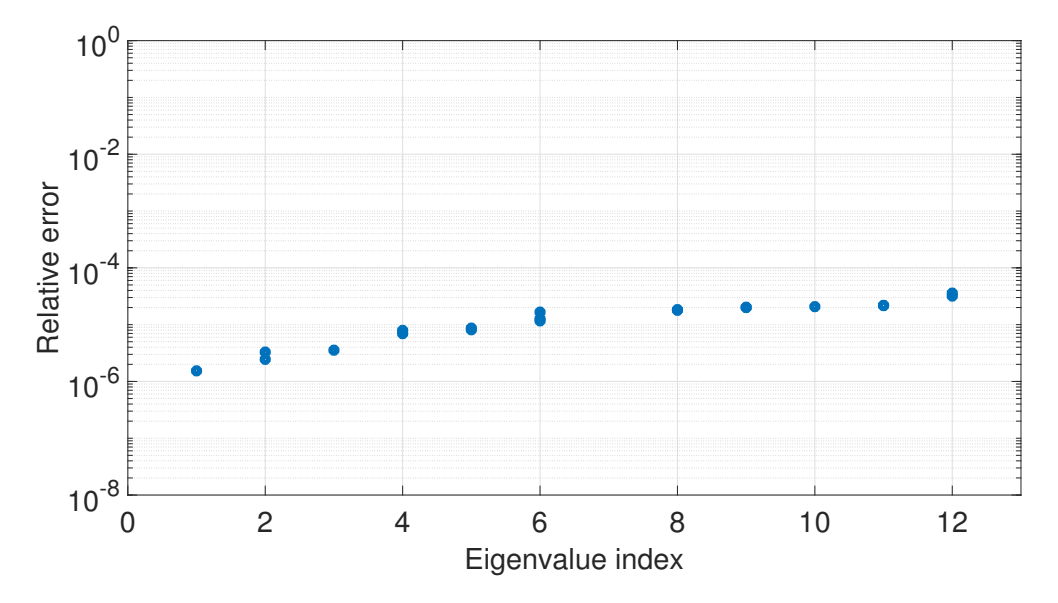

Figure 11: Eigenvalues error plot (SLEPC vs analytic results)

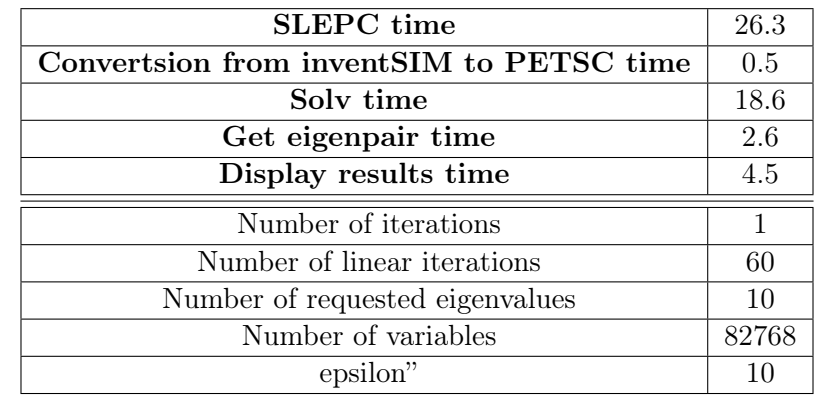

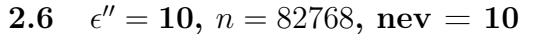

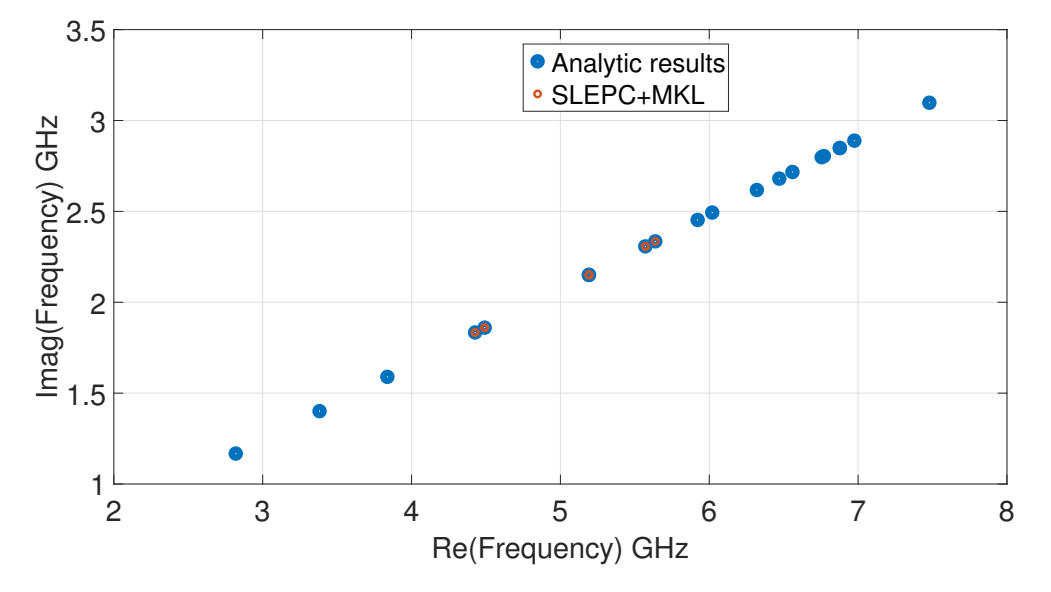

Figure 12: Eigenvalues (SLEPC, analytic results)

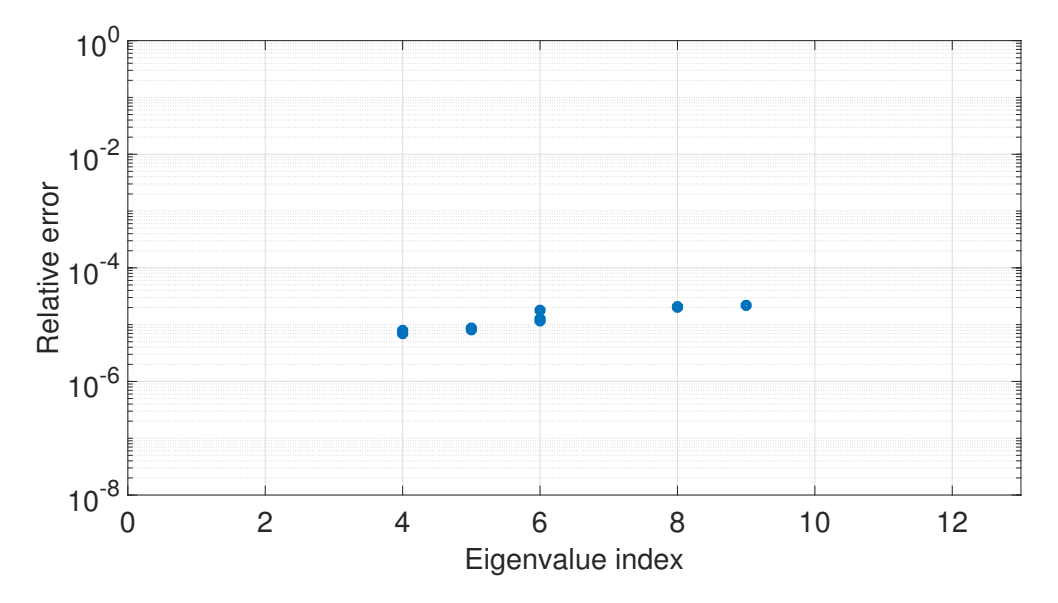

Figure 13: Eigenvalues error plot (SLEPC vs analytic results)

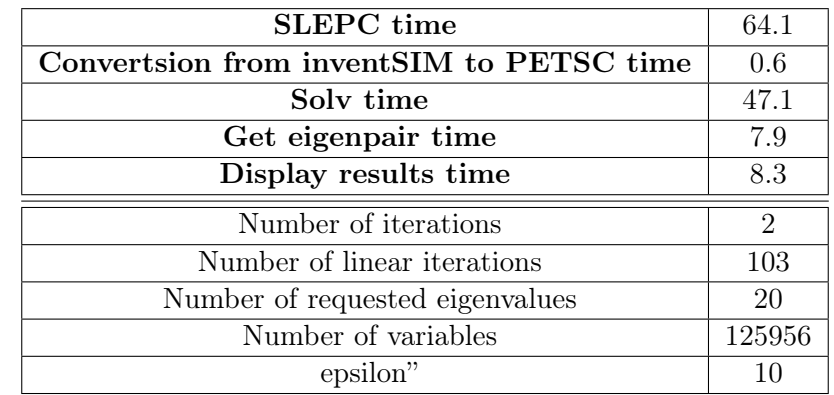

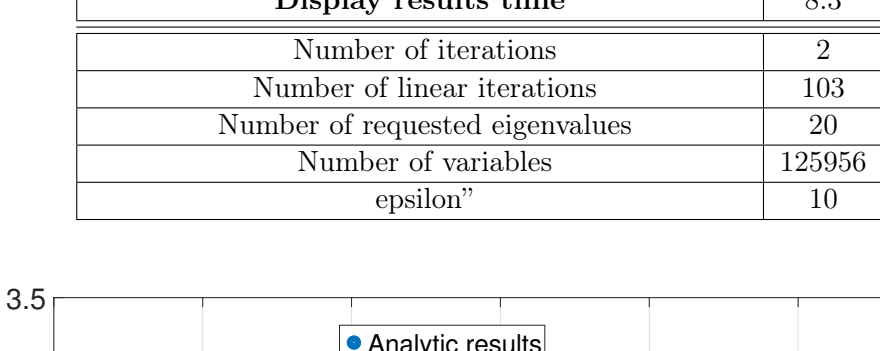

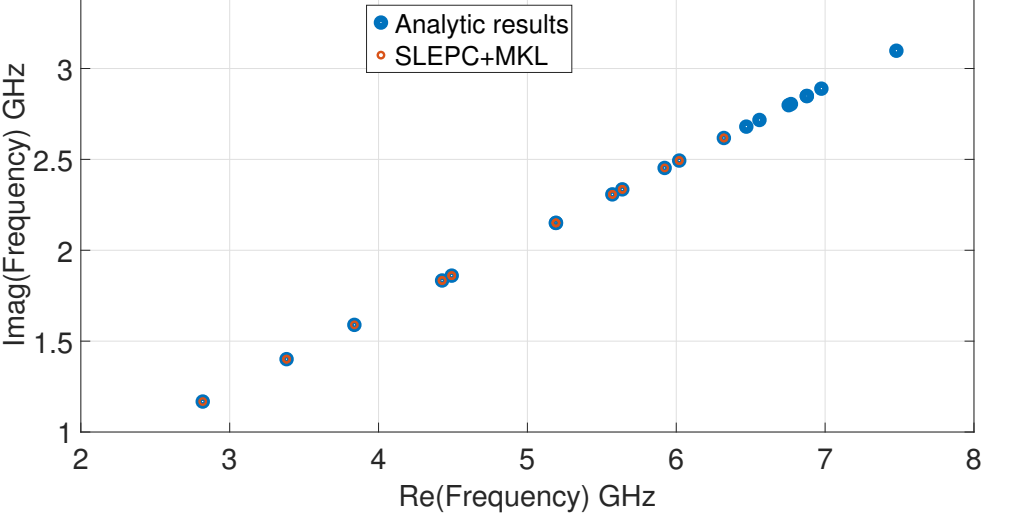

Figure 14: Eigenvalues (SLEPC, analytic results)

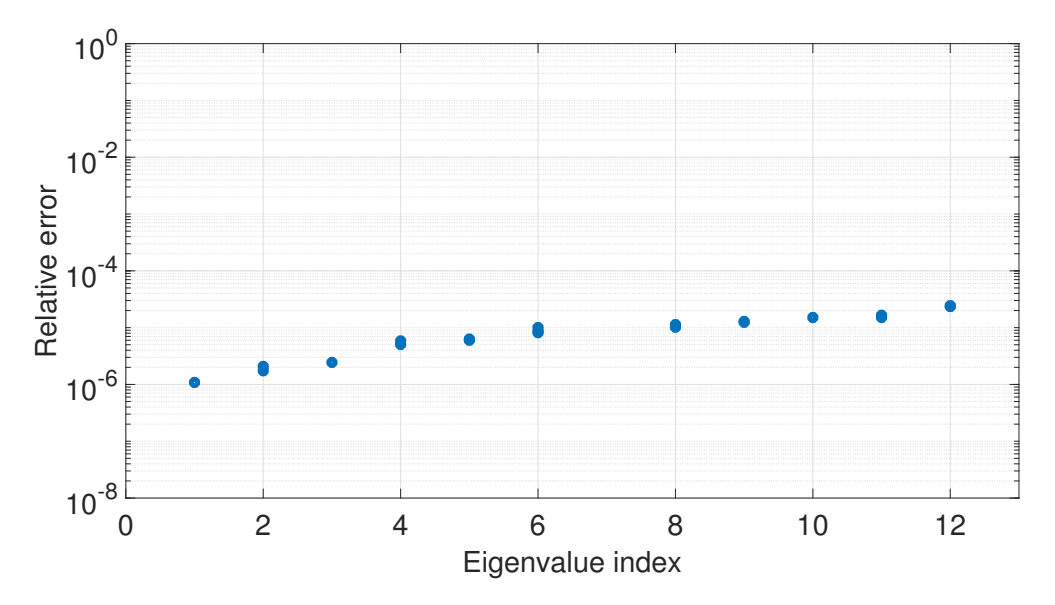

Figure 15: Eigenvalues error plot (SLEPC vs analytic results)

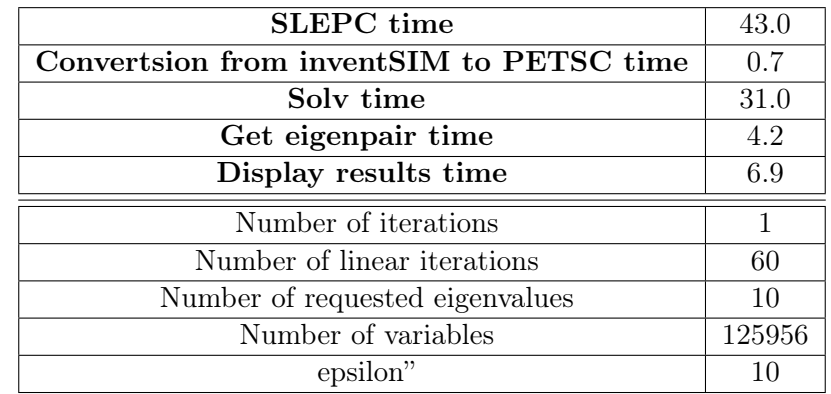

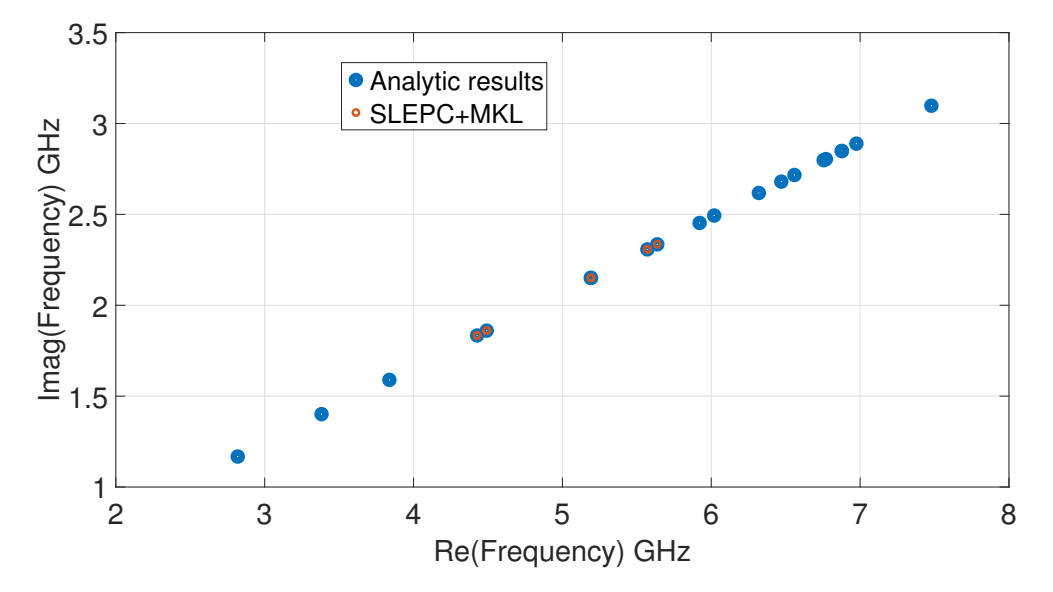

Figure 16: Eigenvalues (SLEPC, analytic results)

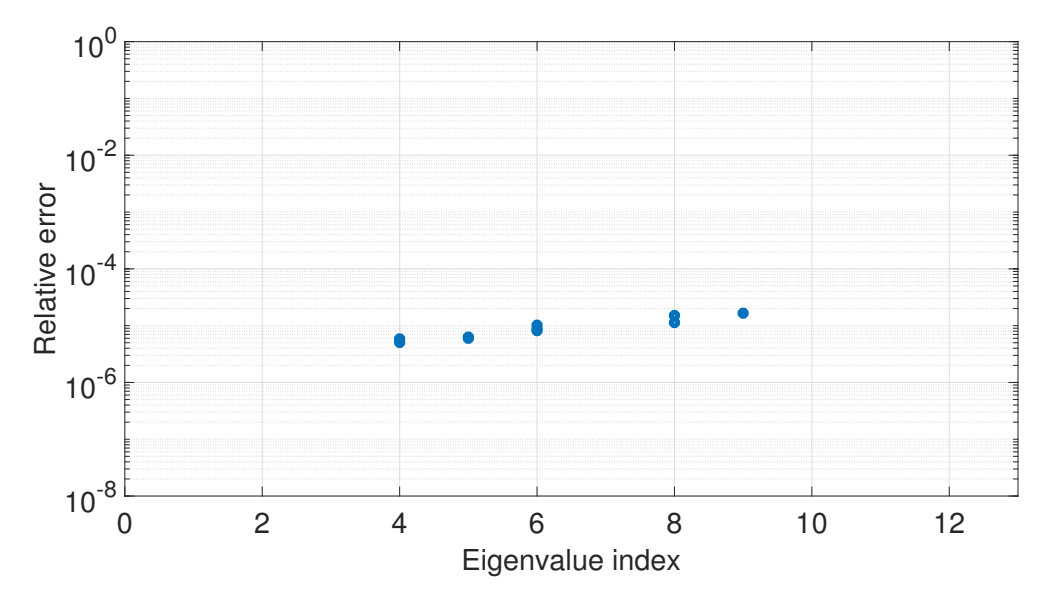

Figure 17: Eigenvalues error plot (SLEPC vs analytic results)

#### **2.9** *ncv* set to 30  $(1.5 \cdot nev)$

| 7. То сан вс всен она оне нанност от петаоют вклинеаногу петес |        |
|----------------------------------------------------------------|--------|
| <b>SLEPC</b> time                                              | 123.0  |
| Convertsion from inventSIM to PETSC time                       | 0.7    |
| Solv time                                                      | 106.1  |
| Get eigenpair time                                             | 7.9    |
| Display results time                                           | 8.1    |
| Number of iterations                                           | 15     |
| Number of linear iterations                                    | 271    |
| Number of requested eigenvalues                                | 20     |
| Number of variables                                            | 125956 |
| epsilon"                                                       | 10     |

The aim of the last numerical test is to check the number of Arnoldi iterations assuming  $ncv = 30$ which is  $(1.5 \cdot nev)$ . It can be seen that the number of iterations significantly increased.

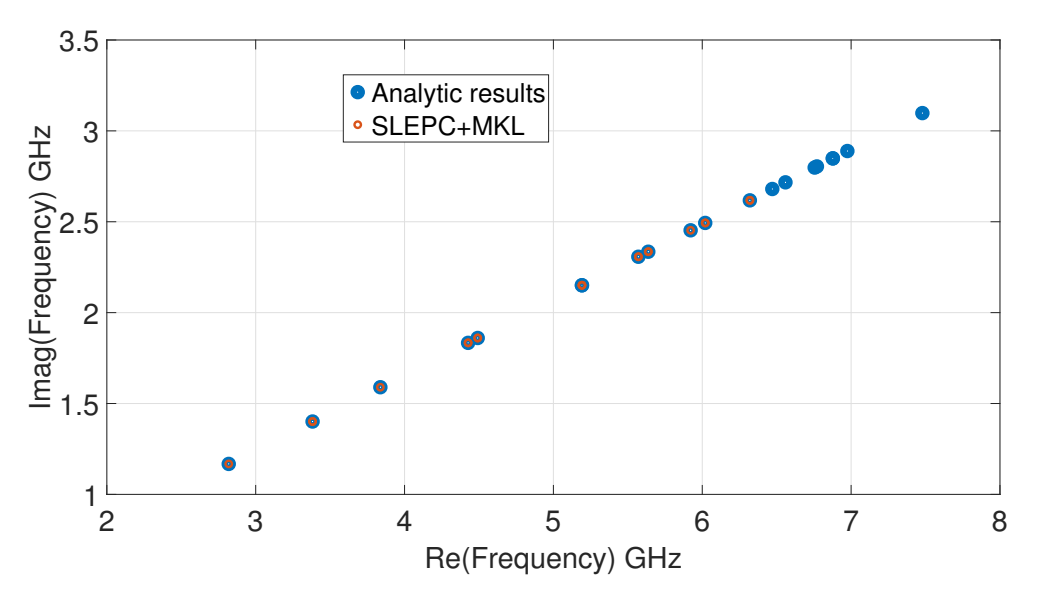

Figure 18: Eigenvalues (SLEPC, analytic results)

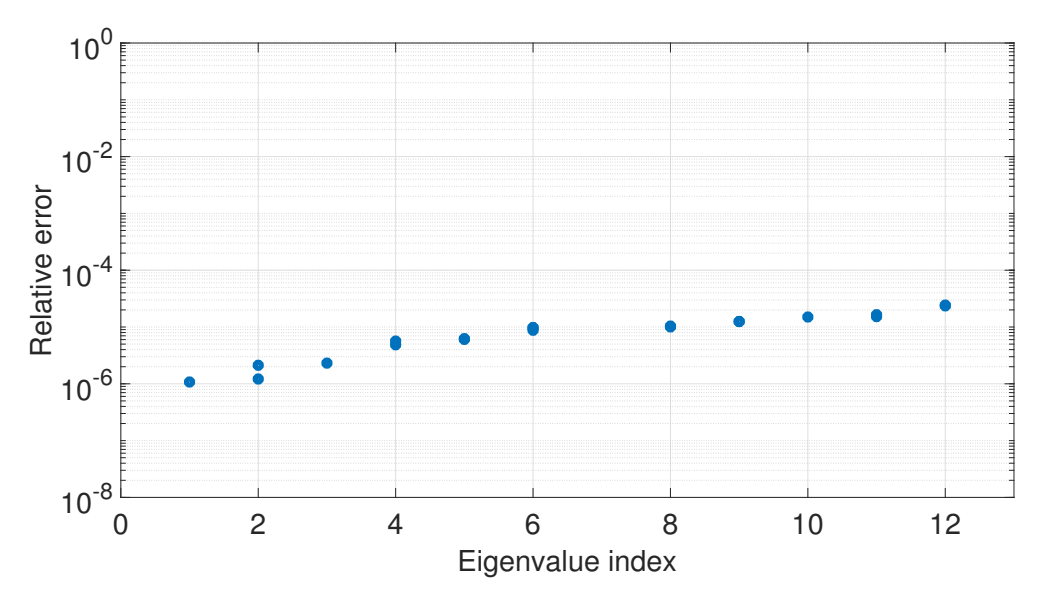

Figure 19: Eigenvalues error plot (SLEPC vs analytic results)

| <b>SLEPC</b> time                        | 74.4 (40.0)   |
|------------------------------------------|---------------|
| Convertsion from inventSIM to PETSC time | 0.4           |
| Solv time                                | 63.4 $(27.6)$ |
| Get eigenpair time                       | 5.2           |
| Display results time                     | 5.2           |
| Number of iterations                     | 5(2)          |
| Number of linear iterations              | 263(103)      |
| Number of requested eigenvalues          | 20            |
| Number of variables                      | 82768         |
| epsilon"                                 |               |

2.10 Tolerance set to  $1e - 8$  (comparison to  $1e - 4$  - results in brackets)

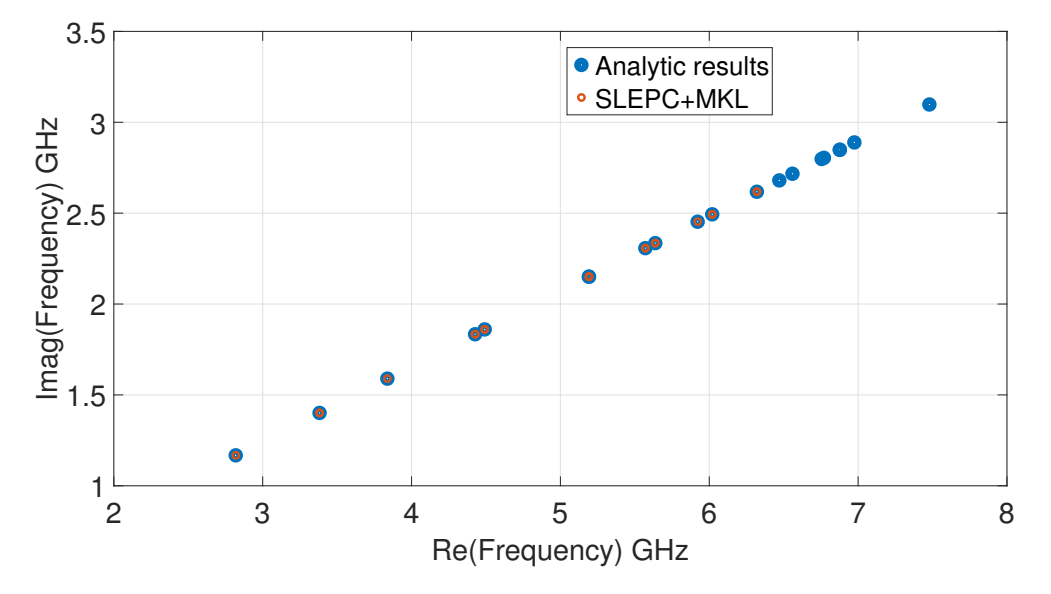

Figure 20: Eigenvalues (SLEPC, analytic results)

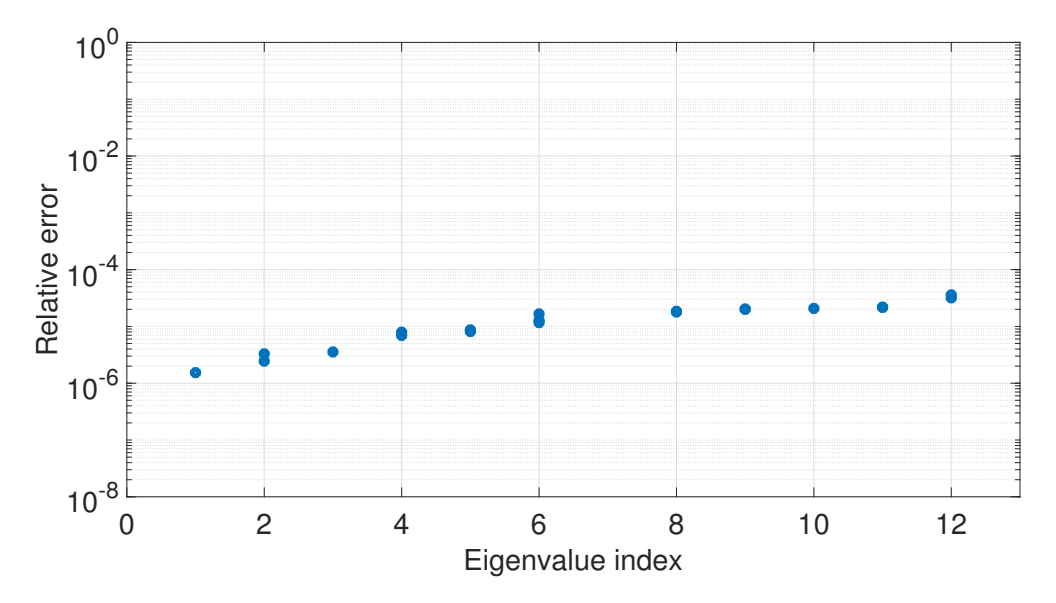

Figure 21: Eigenvalues error plot (SLEPC vs analytic results)

| <b>SLEPC</b> time                        | 348.3 (123.0) |
|------------------------------------------|---------------|
| Convertsion from inventSIM to PETSC time | 0.7           |
| Solv time                                | 329.9(106.1)  |
| Get eigenpair time                       | 8.5           |
| Display results time                     | 9.0           |
| Number of iterations                     | 16(15)        |
| Number of linear iterations              | 833 (271)     |
| Number of requested eigenvalues          | 20            |
| Number of variables                      | 125956        |
| epsilon"                                 | 50            |

2.11 epsilon" = 50 (comparison to epsilon" =  $10$  - results in brackets)

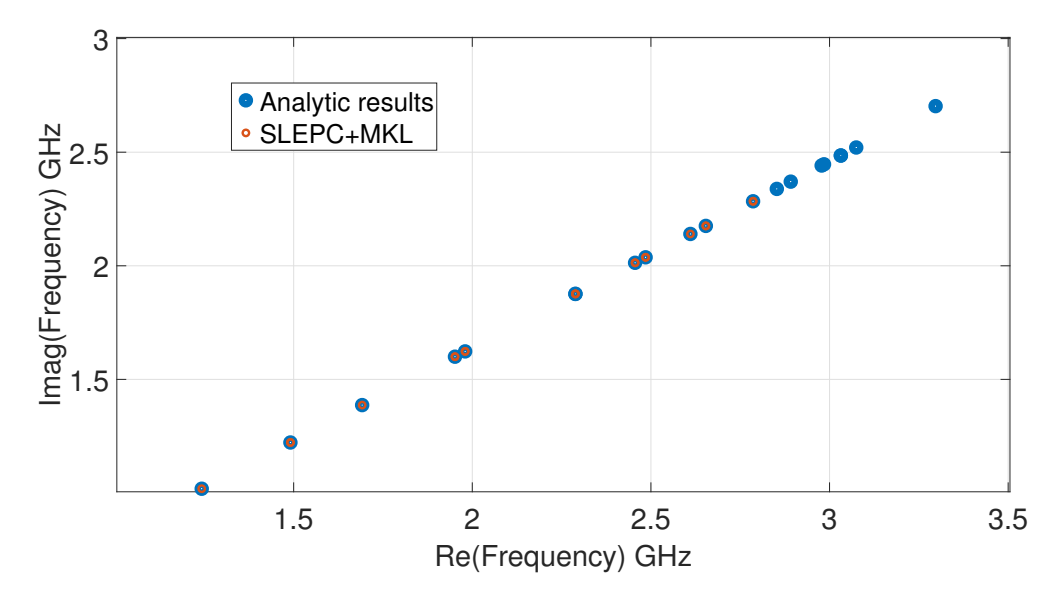

Figure 22: Eigenvalues (SLEPC, analytic results)

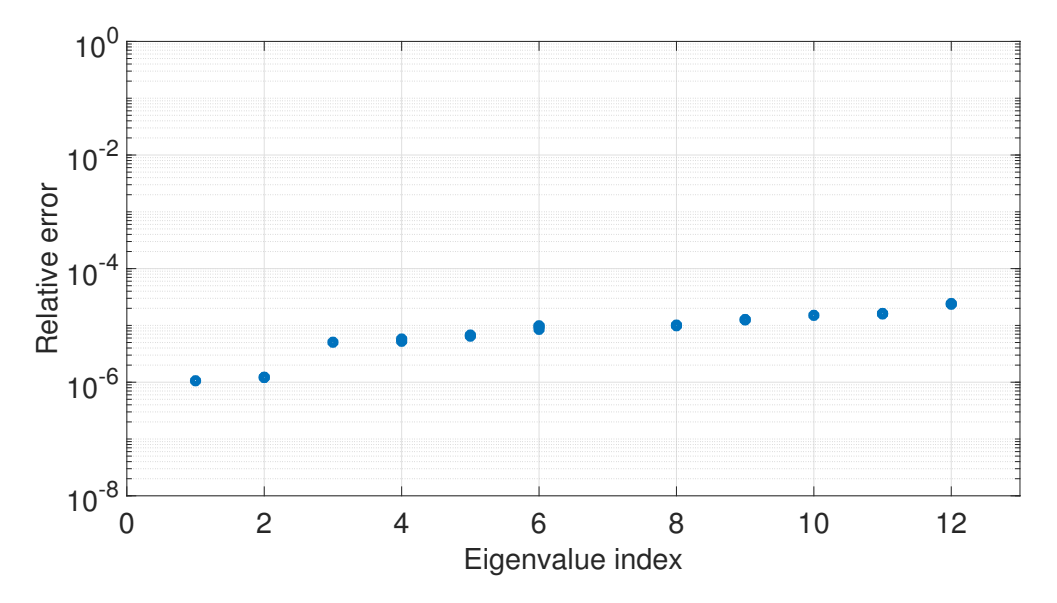

Figure 23: Eigenvalues error plot (SLEPC vs analytic results)

| <b>SLEPC</b> time                        | 606.4(64.1)    |
|------------------------------------------|----------------|
| Convertsion from inventSIM to PETSC time | 3.8(0.6)       |
| Solv time                                | 495.3 $(47.1)$ |
| Get eigenpair time                       | 49.5 $(7.9)$   |
| Display results time                     | 55.9(8.3)      |
| Number of iterations                     | 2              |
| Number of linear iterations              | 103            |
| Number of requested eigenvalues          | 20             |
| Number of variables                      | 701846         |
| epsilon"                                 | 10             |

2.12  $n = 701846$  (compression to  $n = 125956$ )

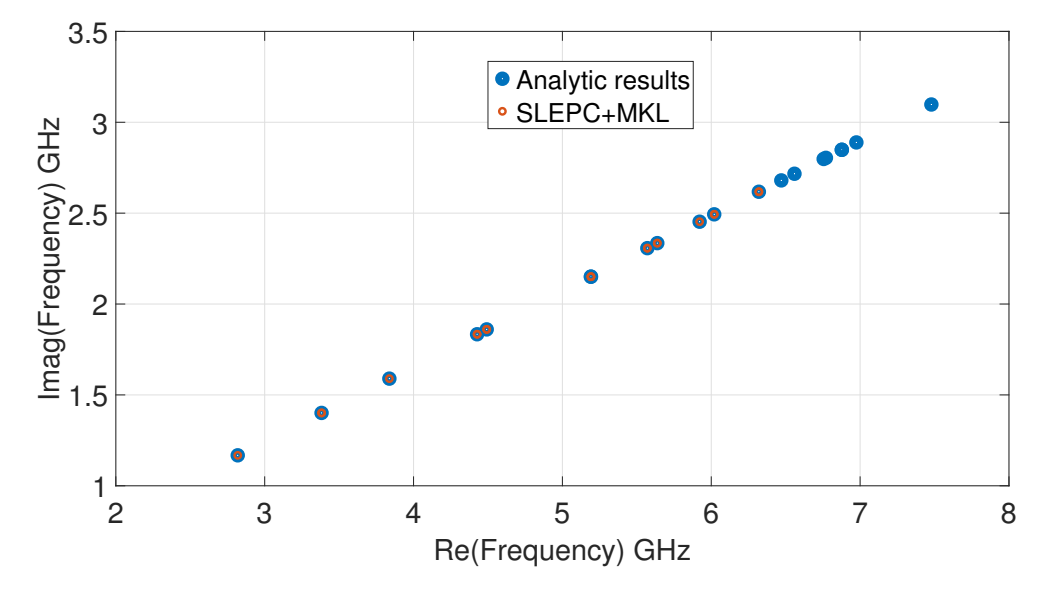

Figure 24: Eigenvalues (SLEPC, analytic results)

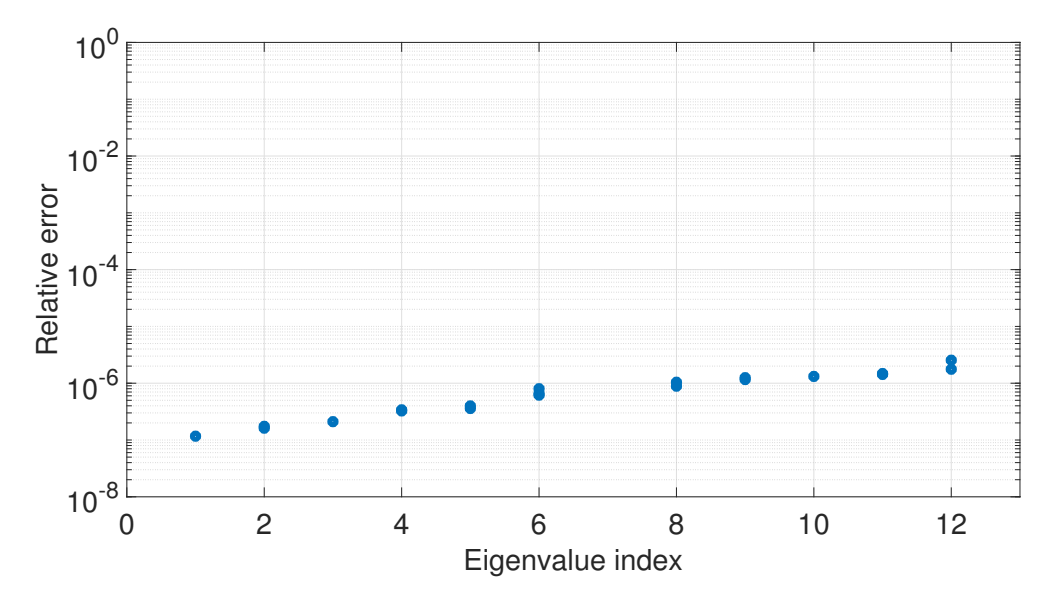

Figure 25: Eigenvalues error plot (SLEPC vs analytic results)

## 3 Conclusions

From the above results it can be seen that the number of iterations (an in effect - the computational time) depends on  $\epsilon''$  and ncv parameter. Test 2.9 shows that decreasing ncv to  $1.5 \cdot$  nev results in as many as 15 iterations and 271 linear iterations.

| $\epsilon^{\prime\prime}$ | 1                             | 5                             |
|---------------------------|-------------------------------|-------------------------------|
| $TM_{010}$                | $3.614968939 + 0.180298821$ i | $3.339803162 + 0.788420577i$  |
| $TE_{111}$                | $4.337174043 + 0.216319249i$  | $4.007035144 + 0.945932682i$  |
| $TM_{011}$                | $4.921274929 + 0.245451643i$  | $4.546675185 + 1.073324415i$  |
| $TE_{211}$                | $5.677131457 + 0.283150457i$  | $5.244997097 + 1.238175856$ i |
| $TM_{110}$                | $5.759876437 + 0.287277414i$  | $5.321443659 + 1.256222442i$  |
| $TM_{111}$                | $6.657861749 + 0.332064990i$  | $6.151075735 + 1.452072008i$  |
| $TE_{011}$                | $6.657861749 + 0.332064990i$  | $6.151075735 + 1.452072008i$  |
| $TE_{311}$                | $7.143795708 + 0.356301248i$  | $6.600021162 + 1.558053647i$  |
| $TE_{112}$                | $7.229378824 + 0.360569759i$  | $6.679089825 + 1.576719226i$  |
| $TM_{012}$                | $7.594194258 + 0.378765155i$  | $7.016136079 + 1.656285054i$  |
| $TM_{210}$                | $7.719942531 + 0.385036928i$  | $7.132312590 + 1.683710608i$  |
| $TE_{212}$                | $8.104484011 + 0.404216173i$  | $7.487583374 + 1.767578663i$  |
| $TM_{020}$                | $8.297862124 + 0.413861027i$  | $7.666241848 + 1.809754208i$  |
| $TM_{211}$                | $8.411210328 + 0.419514339i$  | $7.770962165 + 1.834475321i$  |
| $TE_{411}$                | $8.662896020 + 0.432067319i$  | $8.003489935 + 1.889367682i$  |
| $TE_{121}$                | $8.682165324 + 0.433028388i$  | $8.021292490 + 1.893570295i$  |
| $TE_{012}$                | $8.825400373 + 0.440172325i$  | $8.153624712 + 1.924809695i$  |
| $TM_{112}$                | $8.819294902 + 0.439867811i$  | $8.147983980 + 1.923478098i$  |
| $TM_{021}$                | $8.944577258 + 0.446116346i$  | $8.263730039 + 1.950802036i$  |
| $TM_{310}$                | $9.590752646 + 0.478344745i$  | $8.860719567 + 2.091732147i$  |

Table 1: A resonance frequency of the homogeneous resonator as a function of the loss coefficient.

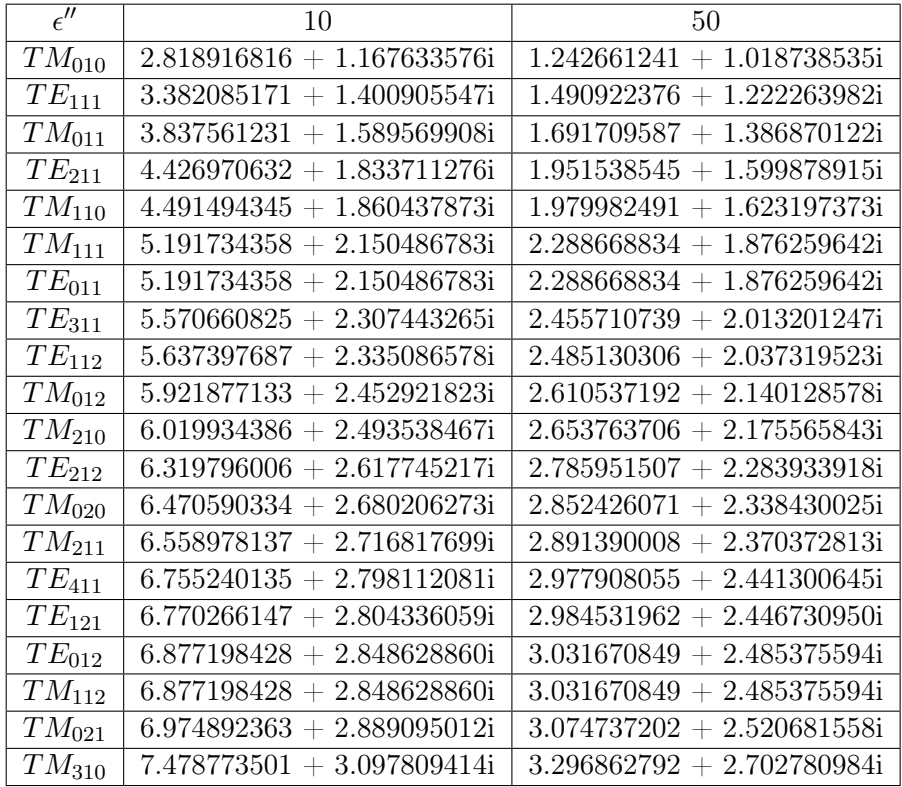